# **RELAZIONE SCRITTA REALATIVA AL PROGRAMMA DI GESTIONE DI UN PUB**

**classe IV D Mercurio**

**ITE A. Bassi di Lodi**

**(Succursale via Giovanni XXIII - Lodi)**

*Galdi Simona*

Lodi 25 marzo 2013

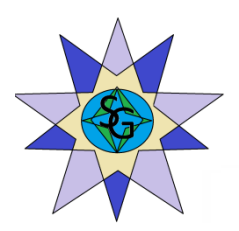

# **INDICE**

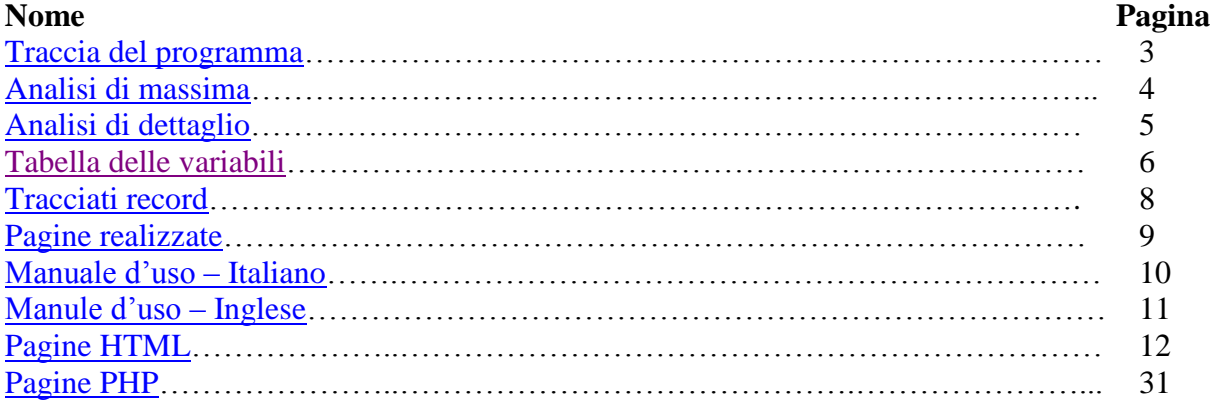

### <span id="page-2-0"></span>**Traccia del programma**

Un PUB vuole fidelizzare i propri clienti offrendo loro degli sconti. Chiede ad una Web Agency di realizzare un sito internet dove potersi registrare e partecipare alle feste a tema che si svolgono durante la settimana.

In particolare i titolari del pub chiedono di poter gestire il sito inserendo le news e nello stesso tempo visualizzare tutti i clienti che si prenotano agli eventi per quantificare le spese da sostenere e prevedere il tipo di evento da organizzare.

Il Web Site deve contenere un'area informativa del pub, l'area dedicata ai titolari del Pub e un'area rivolta ai clienti che registrandosi e scegliendo la festa hanno diritto a degli sconti. I Titolari devono poter visualizzare tutti i clienti registrati e coloro che hanno scelto quel dato evento.

#### <span id="page-3-0"></span>**Analisi di massima**

Il programma permette di gestire le prenotazioni agli eventi del pub.

La procedura consente inoltre di eseguire ricerche per visualizzare quali clienti vorranno partecipare a un determinato evento e, per ogni cliente, a quali eventi vorrà partecipare. Il sito fornisce informazioni sul tipo di serate con i relativi orari di apertura e chiusura.

In questo sito ogni cliente dovrà registrarsi per accedere all'area riservata ai clienti attraverso il suo cognome e la password, memorizzati nel file di testo apposito. L'utente potrà confermare la sua partecipazione all'evento ottenendo uno sconto e potrà informarsi su tutto ciò che riguarda l'evento in programma.

Il personale del pub potrà accedere anche egli attraverso un'area specifica separata con user e password che gli permetterà di aggiungere,modificare o eliminare i gli eventi in programma, effettuare delle ricerca sui clienti e visualizzare l'elenco completo degli iscritti al sito.

### <span id="page-4-0"></span>**Analisi di dettaglio**

Tutte le pagine che contengono un modulo form sono collegate a relative pagine realizzate in PHP che prevedono una serie di controlli sui dati inseriti dall'utente.

Un controllo riguarda la presenza o meno di testo all'interno di tutti i campi: se il risultato è positivo viene effettuata la ricerca, altrimenti viene visualizzato un messaggio dierrore.

Per la registrazione di un utente dobbiamo richiamare i dati dell'utente dal forme, inserirli in opportune variabili,quindi faremo \$nome=\$ POST['nome'], \$cognome=\$ POST['cognome'] e così via con l'indirizzo, il paese e la password.

Apriamo con la funzione fopen il file "registrazioni.txt" in lettura, blocchiamo il file di testo con flock e mandiamo a capo alla fine della stringa nel file di testo con:\$nl=chr(13).chr(10); poi con fputs scriviamo i dati dell'utente nel file di testo, sblocchiamo lo stesso file e lo chiudiamo con fclose Dopo la corretta registrazione, l'utente visualizzerà a video "I dati sono stati salvati correttamente.

Per l'accesso utente, lavora con lo stesso principio dell'amministratore, cioè verifica se l'ID (in questo caso il cognome funge da Usern-name) e la password sono corrette (rispetto a quelle contenute nel file di testo). Nel caso in cui L'ID e la password siano corrette, l'utente può accedere all'Area riservata ai clienti, in caso contrario viene visualizzato un messaggio di errore.

Per quanto riguarda la modifica, si procede con il ciclo for prendiamo i dati che vogliamo modificare e facciamo partire il contatore da 1,quindi faremo \$i=1 e \$i<\$num che in questo caso è 5 preleviamo quindi dal form il record per modificare e procediamo all'apertura del file di testo con fopen in lettura. Successivamente creiamo con la funzione file un array con ogni singolo record del file di testo su cui vogliamo attuare la modifica, blocchiamo il tutto con flock e inizializziamo la variabile \$trovato a 0. Apriamo poi il secondo file di testo in scrittura per modificare il tutto con l'opportuno ciclo che trascrive gli elementi del vettore che noi vogliamo modificare; elementi che erano presenti già ne primo file di testo e procediamo con la fase di scrittura (fwrite). Con la funzione implode trasformeremo il contenuto del vettore in opportune stringhe separate e chiudiamo il contenuto con flock e fclose. Abbiamo ottenuto così la modifica dell'evento.

Per la cancellazione in php iniziamo con il recupero dei dati dal form con \$\_POST del codice inscritto nella pagina html dal personale che vuole eliminare un evento. Successivamente controlliamo con un if se il file esiste quindi faremo:if(file exists(\$nomefile)) e se quest'ultimo esiste allora procederemo ad aprire il file in lettura (read) con la funzione fopen.

Quindi, dopo aver aperto il file in lettura, procediamo a creare un ulteriore file detto "temporaneo" che sarà inserito nella variabile \$fp\_02, il file lo chiamiamo "temp.txt".

Blocchiamo il contenuto di \$fp\_02 con flock e diamo vita ad un ciclo "for" che controlli il contenuto di \$fp che è il file in scrittura che abbiamo aperto all'inizio. Se il valore inserito non è uguale a quello presente nel file di testo allora utilizzeremo la funzione fwrite; nel caso contrario vuol dire che il codice è uguale alla stringa di corrispondenza. A questo punto con un echo comunicheremo a video la cancellazione dell'evento dalla lista e sblocchiamo il file normale e quello temporaneo e li chiudiamo con la funzione fclose. Infine dato che il codice non corrisponde alla stringa all'interno del vettore allora possiamo procedere alla cancellazione del vecchio file di testo con la funzione unlink(\$nomefile) e rinomineremo con la funzione rename il file temporaneo che diventerà a tutti gli effetti il nostro nuovo file con il contenuto adeguato.

### <span id="page-5-0"></span>**Variabili utilizzate**

Nelle pagine seguenti si trova una tabella che per ogni variabile indica il nome, la pagina in cui la variabile si trova e la funzione della variabile.

Le variabili con lo stesso nome ma con funzione diversa verranno inserite in tabella più volte, mentre quelle con nome e funzione uguale si troveranno una sola volta, ma sempre con l'indicazione della pagina di riferimento.

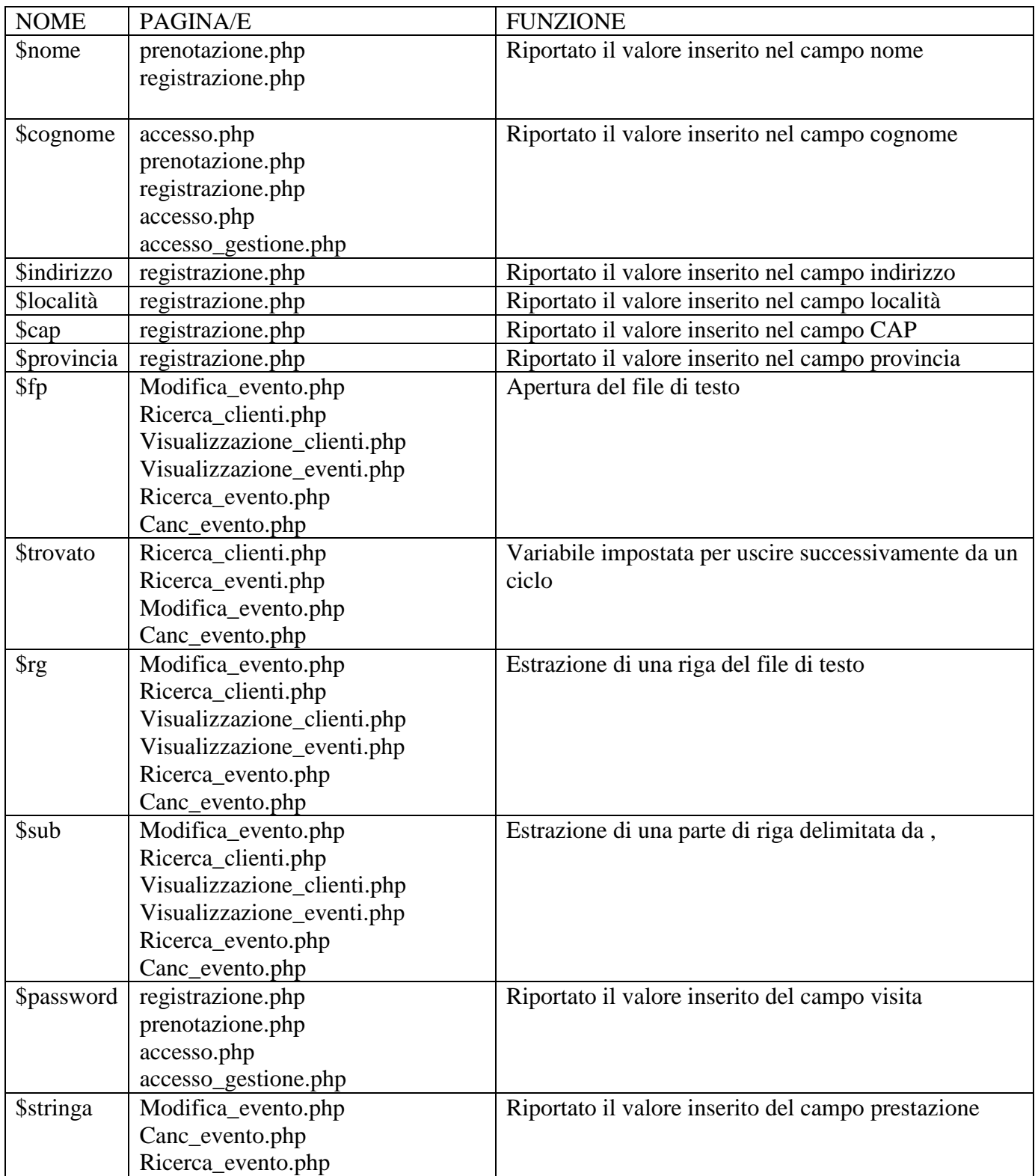

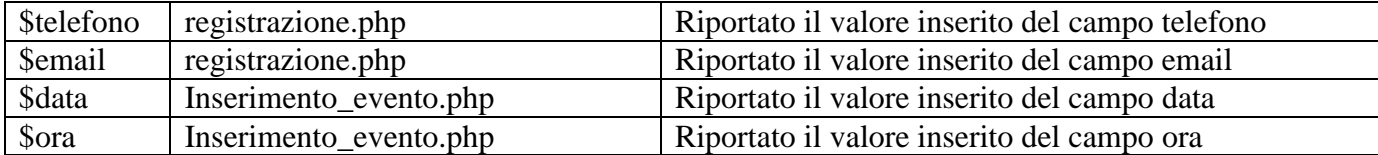

### <span id="page-7-0"></span>**Tracciati record del file di dati:**

#### **eventi.txt**

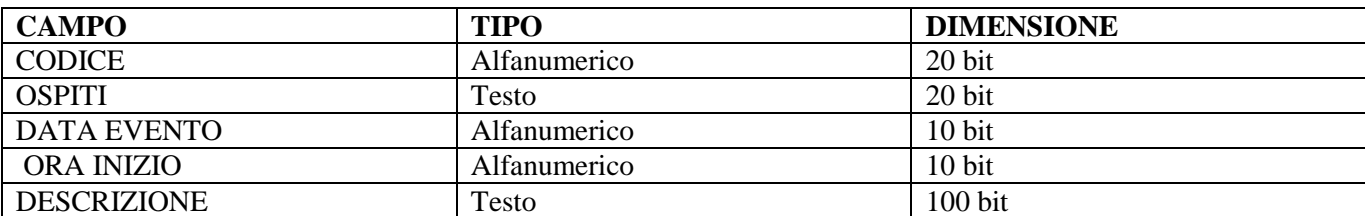

## **Registrazioni.txt**

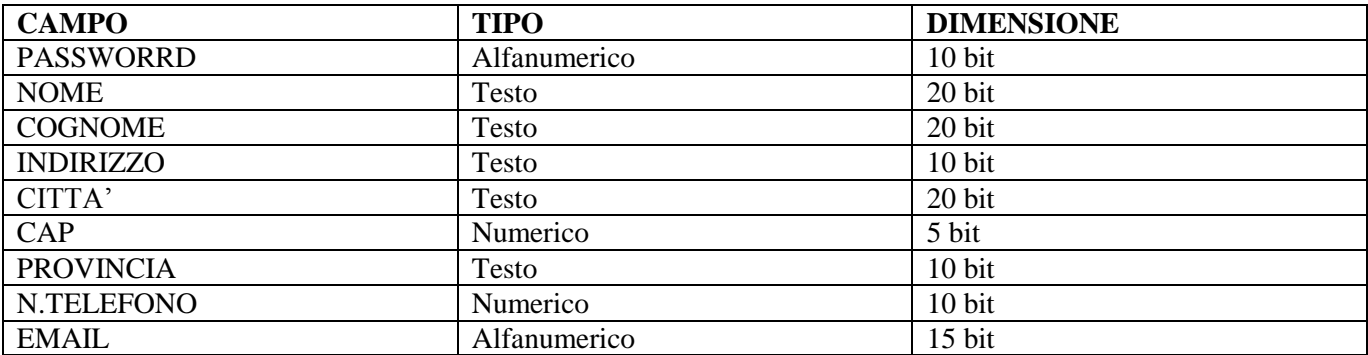

### **Prenotazioni.txt**

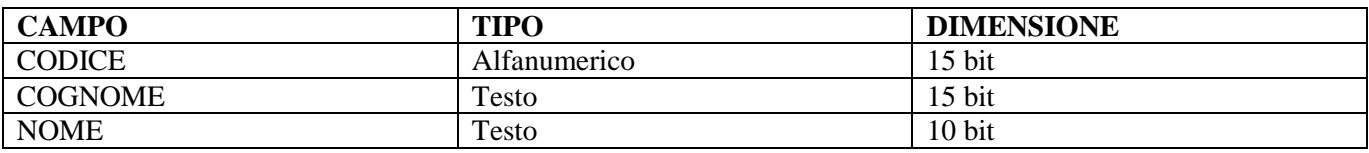

### <span id="page-8-0"></span>**Pagine realizzate**

Sono state realizzate 23 pagine cosi suddivise:

- 13 pagine html (index.html prenotazione.html ricerca\_clienti.html ricerca\_evento .html  $\bullet$ accesso.html - accesso\_gestione.html – canc\_evento.html – chi\_siamo.html – eventi.html – gestione.html – inserimento\_evento.hml – modifica\_evento.html – registrazione.html );
- 11 pagine php (accesso.php accesso\_gestione.php canc\_evento.php  $\bullet$ inserimento\_evento.php – modifica\_evento.php – prenotazione.php – registrazione.php – ricerca\_clienti.php - ricerca\_Evento.php – visualizzazione\_clienti.php visualizzazione\_eventi.php);
- 3 file di testo (eventi.txt –registrazione.txt prenotazione.txt ).

### <span id="page-9-0"></span>**Manuale d'uso (ITALIANO)**

Il sito è visualizzabile su qualsiasi computer con qualsiasi sistema operativo poiché è presente in rete. La pagina iniziale non è altro che la pagina di presentazione del sito che permette di accedere alle varie funzioni del programma:

- Il pulsante **Home** consente di ricaricare la pagina inziale;
- Il pulsante **Chi siamo** consente di aprire la pagina in cui si presenta il pub
- Il pulsante **Area clienti** consente di inserire l'Id e la password per aprire la pagina dalla quale si puo accedere alla registrazione o all'area riservata ai clienti.
	- Il pulsante **Entra** consente di entrare dell'area dei clienti
		- **CLICCA QUI** (Maiuscolo) consente di visualizzare tutti gli eventi in programma
		- **Clicca qui** (minuscolo) consente di registrarsi al sito del pub
- Il pulsante **Area personale** permette di inserire l'ID e la password per accedere all'area del personale:
	- Il pulsante **Entra** consente di entrare dell'area del personale
		- **Inserire nuovo evento** consente all'utente di inserire un nuovo evento
		- **Modifica evento** consente all'utente di modificare un evento gia in programma
		- **Elimina evento** consente all'utente di eliminare un evento già programmato
		- **Ricerca clienti per evento** consente di visualizzare quali sono i partecipanti iscritti a un determinato evento
		- **Ricerca eventi per clienti** consente di visualizzare a quali eventi parteciperà un determinato cliente
		- **Elenco clienti** consente di visualizzare l'elenco dei clienti iscritti al sito.

### <span id="page-10-0"></span>**Manuale d'uso (INGLESE)**

<span id="page-10-1"></span>The site can be viewed on any computer with any operating system since it is present in the network. The home page is nothing more than the presentation page of the site that allows you to access the various functions of the program:

- The button Home allows you to recharge your home page;
- The button Chi siamo opens the page that presents the pub
- The button Area clienti allows you to enter the ID and password to open the page from which you can access the recording or area reserved for customers.
	- The button Entra allows you to enter the area of customer
		- CLICCA QUI (Capital) displays all scheduled events
		- Clicca qui (lowercase) allows you to register online with the pub
- The button Area personale allows t staff to enter the ID and password to gain access to staff:
	- The button Entra allows you to enter the area of personnel
		- Inserire nuovo evento allows the user to enter a new event
		- **Modifica evento** allows the user to edit an event already scheduled
		- **Elimina evento** allows the user to delete an event already scheduled
		- **Ricerca clienti per evento** allows you to see what the participants enrolled in a particular event
		- **Ricerca eventi per clienti** allow to view what events will participate in a customer
		- **Elenco clienti** displays the list of customers registered with the site.

### **Pagine HTML**

#### **Index.html**

<HTML> <HEAD> <TITLE>Pub\_madagascar</TITLE> <table WIDTH="100%" ALIGN="center" BGCOLOR="FFFFFF">  $<$ tr $>$ <td rowspan="2" WIDTH="32%">  $<$ /td $>$ <td align=center> <big><font size="7"><FONT COLOR="800000"><B><CENTER><u>MADAGASCAR</u></CENTER></FONT></font><br/>tbig>  $\langle t \rangle$ <td rowspan="2" WIDTH="5%"> <A HREF="immagini/open.jpg"><IMG SRC= "immagini/open.jpg" ALIGN=left width="200" height="150"></A>  $<$ /td $>$  $<$ td rowspan="2" WIDTH="30%">  $<$ /td $>$  $\langle t$ r $>$  $<$ tr $>$ <td align=center valign=top> <h2><FONT COLOR="B8860B"><B><CENTER>IL PUB</CENTER></B></FONT></h2>  $\langle t \, \mathrm{d} t \rangle$  $\langle tr \rangle$ </table>  $<$ /HEAD>  $<$ BODY $>$ <BODY BGCOLOR="c0c0c0"><br> <FONT SIZE=3><A HREF="index.html">Home</A> <A HREF="chi\_siamo.html">Chi Siamo</A> <A HREF="accesso.html">Area clienti</A> <A HREF="accesso\_gestione.html">Area Riservata al personale</A><BR></FONT><BR> <CENTER><FONT COLOR="800000"><P><H1><U>BENVENUTI NEL NOSTRO SITO!</U></H1></P></FONT> <FONT SIZE=5><P> Venite a provare il nuovo pub Madagascar<br><br>E' aperto tutti i giorni dalle 15.30 alle 2.00<br><br>Mercoledì, giovedì, venerdi, sabato e domanica.. Una serata diversa dall'altra..<br> Iscriviti e riceverai all'ingresso uno sconto sull'evento! Non mancare.. </font><hr>>>br>>h>> <center> <A HREF="immagini/amici.jpg"><IMG SRC= "immagini/amici.jpg" ALIGN=left width="330" height="220"></A> <A HREF="immagini/bancone.jpg"><IMG SRC= "immagini/bancone.jpg" ALIGN=left width="310" height="220"></A>

```
<A HREF="immagini/birra.jpg"><IMG SRC= "immagini/birra.jpg" ALIGN=left width="330" 
height="220"></A>
<A HREF="immagini/spina.jpg"><IMG SRC= "immagini/spina.jpg" ALIGN=left width="310" 
height="220"></A>
<A HREF="immagini/pub_1.jpg"><IMG SRC= "immagini/pub_1.jpg" ALIGN=left width="310" 
height="220"></A>
```

```
\langle/center\rangle</BODY>
</HTML>
Accesso.html
<HTML>
<HEAD>
<TITLE>Pub_madagascar</TITLE>
<table WIDTH="100%" ALIGN="center" BGCOLOR="FFFFFF">
<tr><td rowspan="2" WIDTH="32%">
\langle t \, \mathrm{d} t \rangle<td align=center>
<big><font size="7"><FONT 
COLOR="800000"><B><CENTER><u>MADAGASCAR</u></CENTER></FONT></font><br/>tbig>
\langle t \rangle<td rowspan="2" WIDTH="5%">
<A HREF="immagini/open.jpg"><IMG SRC= "immagini/open.jpg" ALIGN=left width="200" 
height="150"></A>
\langle t \, \mathrm{d} t \rangle<td rowspan="2" WIDTH="30%">
</td>\langle/tr><tr><td align=center valign=top>
<h2><FONT COLOR="B8860B"><B><CENTER>IL PUB</CENTER></B></FONT></h2>
\langle t \, \mathrm{d} t \rangle\langle tr \rangle</table>
</HEAD>
```

```
<BODY>
<BODY BGCOLOR="c0c0c0"><br>
<FONT SIZE=3><A HREF="index.html">Home</A>
<A HREF="chi_siamo.html">Chi Siamo</A>
<A HREF="accesso.html">Area clienti</A>
<A HREF="accesso_gestione.html">Area Riservata al personale</A><BR></FONT><BR>
```

```
<FONT COLOR="800000"><P><H2><U>AREA CLIENTI</U></H2></FONT>
```
 $hr>$ <FONT SIZE=5><center>

```
Per entrare inserisci il cognome e la password per entrare nell'area riservata ai clienti. 
<FORM NAME="accesso" ACTION="accesso.php" METHOD="POST">
<tr><th>Cognome
      \langle th><td><INPUT TYPE="TEXT" NAME="cognome">
       </td>\langle tr \rangle \langle br \rangle<tr><th>Password
      \langleth><td><INPUT TYPE="TEXT" NAME="psw">
      </td>\langle tr>chrchr<INPUT TYPE="SUBMIT" NAME="invia" VALUE="Invia">
<INPUT TYPE="RESET" NAME="reset" VALUE="Cancella"><br><br>
<br><br>Non ti sei ancora registrato? <A HREF="registrazione.html">Clicca qui</A> per registrarti!
</FONT>
\langlehr>\langlehr>
<A HREF="index.html">Torna alla Home</A>
<center>
</BODY>
</HTML>
Accesso_gestione.html
<HTML>
<HEAD>
<TITLE>Pub_madagascar</TITLE>
<table WIDTH="100%" ALIGN="center" BGCOLOR="FFFFFF">
<tr><td rowspan="2" WIDTH="32%">
\langle t \, \mathrm{d} t \rangle<td align=center>
<big><font size="7"><FONT 
COLOR="800000"><B><CENTER><u>MADAGASCAR</u></CENTER></FONT></font><br/>tbig>
</td><td rowspan="2" WIDTH="5%">
<A HREF="immagini/open.jpg"><IMG SRC= "immagini/open.jpg" ALIGN=left width="200" 
height="150"></A>
\langle t \rangle<td rowspan="2" WIDTH="30%">
</td>\langle/tr><tr><td align=center valign=top>
<h2><FONT COLOR="B8860B"><B><CENTER>IL PUB</CENTER></B></FONT></h2>
\langle t \, \mathrm{d} t \rangle\langle/tr></table>
```
#### $<$ /HEAD>

```
<BODY><BODY BGCOLOR="c0c0c0"><br>
<FONT SIZE=3><A HREF="index.html">Home</A>
<A HREF="chi_siamo.html">Chi Siamo</A>
<A HREF="accesso.html">Area clienti</A>
<A HREF="accesso_gestione.html">Area Riservata al personale</A><BR></FONT><BR>
<FONT COLOR="800000"><P><H2><U>AREA RISERVATA AL 
PERSONALE</U></H2></FONT>
<br>chr<FONT SIZE=5><center>
Inserisci il cognome e la password per entrare nell'area riservata alla gestione
<FORM NAME="accesso" ACTION="accesso_gestione.php" METHOD="POST">
<tr><th>Cognome
       \langle tth><td><INPUT TYPE="TEXT" NAME="cognome">
       \langle t d \rangle\langle tr \rangle \langle br \rangle<tr><th>Password
       \langle th><td><INPUT TYPE="TEXT" NAME="psw">
       \langle t \, \mathrm{d} t \rangle\langle/tr><br>chr\langlehr>
<INPUT TYPE="SUBMIT" NAME="invia" VALUE="Invia">
<INPUT TYPE="RESET" NAME="reset" VALUE="Cancella"><br><br>
<A HREF="immagini/stop.jpg"><IMG SRC= "immagini/stop.jpg" ALIGN=center width="200" 
height="180"></A>
\langle br>\langle br>\rangleSe appartieni al personale non puoi accedere all'area..
\langleFONT>\langle br>\langle br>
<A HREF="index.html">Torna alla Home</A>
\langle center\rangle</BODY>
</HTML>Canc_evento.html
<html>
<head> <title> Cancellazione_evento </title>
<table WIDTH="100%" ALIGN="center" BGCOLOR="FFFFFF">
<tr>
```
 $<$ td rowspan="2" WIDTH="32%">  $\langle t \rangle$ <td align=center> <big><font size="7"><FONT COLOR="800000"><B><CENTER><u>MADAGASCAR</u></CENTER></FONT></font><br/>big>  $<$ /td $>$ <td rowspan="2" WIDTH="5%">

```
<A HREF="immagini/open.jpg"><IMG SRC= "immagini/open.jpg" ALIGN=left width="200" 
height="150"></A>
```

```
\langle t \, \mathrm{d} t \rangle<td rowspan="2" WIDTH="30%">
\langle t \, \mathrm{d} t \rangle\langle/tr><tr><td align=center valign=top>
<h2><FONT COLOR="B8860B"><B><CENTER>IL PUB</CENTER></B></FONT></h2>
\langle t \rangle\langle tr \rangle</table>
</HEAD>
```

```
<BODY><BODY BGCOLOR="c0c0c0"><br>
<FONT SIZE=3><A HREF="index.html">Home</A>
<A HREF="chi_siamo.html">Chi Siamo</A>
<A HREF="accesso.html">Area clienti</A>
<A HREF="accesso_gestione.html">Area Riservata al personale</A><BR></FONT><BR>
```

```
<form name="inserimento" action="canc_evento.php" method="POST">
<h3>Cancellazione dell'evento</h3>
```

```
<input type="text" name="cod" size="10"> Codice dell'evento da eliminare<p>
<input value="Invia" type="submit"> <input value="cancella" type="reset"> 
</form>
<br>>>br><a href='gestione.html'>Torna all'area personale</a>
</body>
</html>
```
#### **Chi\_siamo.html**

```
<HTML>
<HEAD>
<TITLE>Pub_madagascar</TITLE>
<table WIDTH="100%" ALIGN="center" BGCOLOR="FFFFFF">
<tr><td rowspan="2" WIDTH="32%">
```

```
\langle t \rangle<td align=center>
<big><font size="7"><FONT 
COLOR="800000"><B><CENTER><u>MADAGASCAR</u></CENTER></FONT></font><br/>tbig>
\langle t d \rangle<td rowspan="2" WIDTH="5%">
<A HREF="immagini/open.jpg"><IMG SRC= "immagini/open.jpg" ALIGN=left width="200" 
height="150"></A>
\langle t \rangle<td rowspan="2" WIDTH="30%">
\langle t \, \mathrm{d} \rangle\langle tr \rangle<tr><td align=center valign=top>
<h2><FONT COLOR="B8860B"><B><CENTER>IL PUB</CENTER></B></FONT></h2>
</td>\langle/tr></table>
</HEAD>
```

```
<BODY><BODY BGCOLOR="c0c0c0"><br>
<FONT SIZE=3><A HREF="index.html">Home</A>
<A HREF="chi_siamo.html">Chi Siamo</A>
<A HREF="accesso.html">Area clienti</A>
<A HREF="accesso_gestione.html">Area Riservata al personale</A><BR></FONT><BR>
```
<FONT COLOR="800000"><P><H2><U>CHI SIAMO</U></H2></FONT>

<FONT SIZE=5><center>

Un pub unico: qui la musica dal vivo è di casa, con cover band che  $\langle b \rangle$ si esibiscono live sul palco soprattutto il venerdì e il sabato sera. <br/> \/>
stemestedi serata latina, mentre il giovedì è dedicatoal karaoke dal vivodove<br> il pubblico si esibisce insieme con una vera e propria band che suona live.<br> <br>Si organizzano feste ed eventi speciali. <br>E' anche ristorante: da mangiare carne alla griglia e pizza. <br><br>

Esplorate il nostro sito per scoprire maggiori informazioni in merito ai nostri eventi.

</FONT>  $\langle$ hr> $\langle$ hr> <A HREF="index.html">Torna alla Home</A> <center> </BODY> </HTML>

#### **Eventi.html**

<HTML> <HEAD> <TITLE>Pub\_madagascar</TITLE>

```
<table WIDTH="100%" ALIGN="center" BGCOLOR="FFFFFF">
<tr><td rowspan="2" WIDTH="32%">
\langle t \, \mathrm{d} t \rangle<td align=center>
<big><font size="7"><FONT 
COLOR="800000"><B><CENTER><u>MAGADASCAR</u></CENTER></FONT></font><br/>tbig>
\langle t \, \mathrm{d} t \rangle<td rowspan="2" WIDTH="5%">
<A HREF="immagini/open.jpg"><IMG SRC= "immagini/open.jpg" ALIGN=left width="200" 
height="150"></A>
\langle t \, \mathrm{d} t \rangle<td rowspan="2" WIDTH="30%">
\langle t \, \mathrm{d} t \rangle\langle tr><tr><td align=center valign=top>
<h2><FONT COLOR="B8860B"><B><CENTER>IL PUB</CENTER></B></FONT></h2>
\langle t \rangle\langle tr \rangle</table>
</HEAD>
```

```
<BODY>
<BODY BGCOLOR="c0c0c0"><br>
<FONT SIZE=3><A HREF="index.html">Home</A>
<A HREF="chi_siamo.html">Chi Siamo</A>
<A HREF="accesso.html">Area clienti</A>
<A HREF="accesso_gestione.html">Area Riservata al personale</A><BR></FONT><BR>
```

```
<FONT COLOR="800000"><P><H2><U>EVENTI</U></H2></P></FONT>
```

```
<CENTER>
<FONT SIZE=4>
ORARIO:
dal lunedì alla domenica, SEMPRE APERTO!! <BR>
<br>chr<FONT COLOR="800000"><P><H3><U><A HREF="visualizzazione_eventi.php">CLICCA 
QUI</A> PER VISUALIZZARE LE ULTIME NOVITA' SUGLI 
EVENTI!!</U></H3></P></FONT></font>
<font size=7>TABLE BORDER=0 width=15%>\langle TR \rangle<Td><br/>b>Lunedi</b></Td>
<Td>-</td>
\langle tr \rangle<TR><Td><b>Martedì</b></Td>
<Td>-</td>
```
 $\langle t$ r $>$  $<$ TR $>$ <Td><b>Mercoledì</b></Td> <Td>Latino americano</td>  $\langle t$ r $>$  $<$ tr $>$ <Td><b>Giovedì</b></Td> <Td>Karaoke</Td>  $\langle tr \rangle$  $<$ tr $>$ <Td><b>Venerdì</b></Td> <Td>Cover band Live  $\langle$ TR $>$  $<$ tr $>$ <Td><br/>b>Sabato</b></Td> <Td>Cover band Live</td>  $\langle$ TR $>$  $\langle TR \rangle$ <Td><br/>b>Domenica</b></Td>  $<$ Td>- $<$ /td>  $\langle tr \rangle$ 

</TABLE></font><br>

```
<br/><br/>br>
```
<FONT SIZE=4><A HREF="prenotazione.html">Clicca qui</A> per partecipare agli eventi con uno speciale sconto!!</FONT>

</font> </center>  $<$ /BODY> </HTML>

#### **Gestione.html**

<HTML> <HEAD> <TITLE>Pub\_madagascar</TITLE> <table WIDTH="100%" ALIGN="center" BGCOLOR="FFFFFF">  $<$ tr $>$  $<$ td rowspan="2" WIDTH="32%">  $<$ /td $>$ <td align=center> <big><font size="7"><FONT COLOR="800000"><B><CENTER><u>MADAGASCAR</u></CENTER></FONT></font><br/>big>  $<$ /td $>$ <td rowspan="2" WIDTH="5%"> <A HREF="immagini/open.jpg"><IMG SRC= "immagini/open.jpg" ALIGN=left width="200" height="150"></A>  $\langle t \, d \rangle$ <td rowspan="2" WIDTH="30%">  $\langle t d \rangle$  $\langle$ /tr $\rangle$ 

```
<tr><td align=center valign=top>
<h2><FONT COLOR="B8860B"><B><CENTER>IL PUB</CENTER></B></FONT></h2>
\langle t \, \mathrm{d} t \rangle\langle tr \rangle</table>
</HEAD>
```

```
<BODY><BODY BGCOLOR="c0c0c0"><br>
<FONT SIZE=3><A HREF="index.html">Home</A>
<A HREF="chi_siamo.html">Chi Siamo</A>
<A HREF="accesso.html">Area clienti</A>
<A HREF="accesso_gestione.html">Area Riservata al personale</A><BR></FONT><BR>
```

```
<FONT COLOR="800000"><P><H2><U>AREA RISERVATA AL 
PERSONALE</U></H2></P></FONT>
<br>chr\langlehr>\langlehr>
```

```
<CENTER><FONT COLOR="800000"><P><H3><U>GESTIONE 
EVENTI</U></H3></P></FONT>
<font size=5>In quest'area sarà possibile inserire gli eventi e modificare o cancellare <br>quelli già 
inseriti per eventuali variazioni.</font><br>
<br>chr<A HREF="inserimento_evento.html">Inserire nuovo evento</A>
<A HREF="modifica_evento.html">Modifica evento</A>
<A HREF="canc_evento.html">Elimina evento</A>
<hr><hr><hr>
\langle b r \rangle \langle b r \rangle \langle b r \rangle<CENTER><FONT COLOR="800000"><P><H3><U>GESTIONE 
CLIENTI</U></H3></P></FONT>
<font size=5>In quest'area sarà possibile effettuare ricerche in base al cliente o all'evento<br> e 
visualizzare l'elenco completo di tutti i clienti registrati.</font><br>
<br/><sub>2</sub><A HREF="ricerca_evento.html">Ricerca clienti per evento</A>
```
<A HREF="ricerca\_clienti.html">Ricerca eventi per cliente</A>

<A HREF="visualizzazione\_clienti.php">Elenco clienti</A>

</CENTER> </BODY>  $\epsilon$ /HTML $>$ 

```
Inserimento_evento.html
<HTML>
<HEAD>
<TITLE>Pub_madagascar</TITLE>
<table WIDTH="100%" ALIGN="center" BGCOLOR="FFFFFF">
<tr><td rowspan="2" WIDTH="32%">
\langle t \, \mathrm{d} \rangle<td align=center>
<big><font size="7"><FONT 
COLOR="800000"><B><CENTER><u>MADAGASCAR</u></CENTER></FONT></font><br/>tbig>
\langle t \, \mathrm{d} t \rangle<td rowspan="2" WIDTH="5%">
<A HREF="immagini/open.jpg"><IMG SRC= "immagini/open.jpg" ALIGN=left width="200" 
height="150"></A>
\langle t \rangle<td rowspan="2" WIDTH="30%">
</td>\langle tr \rangle<tr><td align=center valign=top>
<h2><FONT COLOR="B8860B"><B><CENTER>IL PUB</CENTER></B></FONT></h2>
\langle t \rangle\langle tr \rangle</table>
</HEAD>
<BODY><BODY BGCOLOR="c0c0c0"><br>
<FONT SIZE=3><A HREF="index.html">Home</A>
<A HREF="chi_siamo.html">Chi Siamo</A>
<A HREF="accesso.html">Area clienti</A>
<A HREF="accesso_gestione.html">Area Riservata al personale</A><BR></FONT><BR>
<center>
<H3>Compilare il modulo seguente per inserire l'evento</h3>
<table border=1 width=24%>
<FORM NAME="prenota" ACTION="inserimento_evento.php" METHOD="POST">
<tr><th>Codice evento
      \langleth><td><INPUT TYPE="TEXT" NAME="codice">
      </td>\langle/tr><tr>
```

```
<th>Ospiti
\langleth><td><INPUT TYPE="TEXT" NAME="ospiti">
</td>
```

```
\langle tr \rangle<tr>Data evento<b>br</b>(gg/mm/aa)
       \langleth><td><INPUT TYPE="TEXT" NAME="data">
       </td>\langle/tr><tr><th>Ora inizio
       \langleth><td><INPUT TYPE="TEXT" NAME="ora">
       </td>\langle tr \rangle<tr><th>Descrizione
       \langleth><td><INPUT TYPE="TEXT" NAME="descrizione">
       \langle t \, \mathrm{d} \rangle\langle tr \rangle</table><br>
<INPUT TYPE="SUBMIT" NAME="invia" VALUE="Invia">
<INPUT TYPE="RESET" NAME="reset" VALUE="Cancella"><br><br>
<a href='gestione.html'>Torna all'area personale</a>
</FORM></center>
</BODY>
</HTML>Modifica_evento.html
<HTML>
<head>
<title>Evento</title>
<table WIDTH="100%" ALIGN="center" BGCOLOR="FFFFFF">
<tr><td rowspan="2" WIDTH="32%">
\langle t \, \mathrm{d} t \rangle<td align=center>
<big><font size="7"><FONT 
COLOR="800000"><B><CENTER><u>MADAGASCAR</u></CENTER></FONT></font><br/>big>
\langle t d \rangle<td rowspan="2" WIDTH="5%">
```

```
<A HREF="immagini/open.jpg"><IMG SRC= "immagini/open.jpg" ALIGN=left width="200" 
height="150"></A>
```

```
\langle t \, \mathrm{d} \rangle
```

```
<td rowspan="2" WIDTH="30%">
\langle t \rangle\langle/tr\rangle<tr><td align=center valign=top>
<h2><FONT COLOR="B8860B"><B><CENTER>IL PUB</CENTER></B></FONT></h2>
</td>\langle tr \rangle</table>
</HEAD>
```

```
<BODY>
<BODY BGCOLOR="c0c0c0"><br>
<FONT SIZE=3><A HREF="index.html">Home</A>
<A HREF="chi_siamo.html">Chi Siamo</A>
<A HREF="accesso.html">Area clienti</A>
<A HREF="accesso_gestione.html">Area Riservata al personale</A><BR></FONT><BR>
<center>
```

```
<H3>Compilare il modulo seguente per inserire l'evento</h3>
<table border=1 width=24%>
<FORM NAME="modifica" ACTION="modifica_evento.php" METHOD="POST">
<tr><th>Codice evento da sostituire
       \langleth><td><INPUT TYPE="TEXT" NAME="vc">
       </td>\langle/tr><tr><th>Codice evento
       \langle/th><td><INPUT TYPE="TEXT" NAME="p0">
       \langle t d \rangle\langle tr \rangle<tr><th>Ospiti
       \langleth><td><INPUT TYPE="TEXT" NAME="p1">
       \langle t \rangle\langle tr><tr>Data evento<br/><b>ch</b>>(gg/mm/aa)
       \langle t \rangle<td><INPUT TYPE="TEXT" NAME="p2">
       \langle t d \rangle\langle tr \rangle<tr><th>Ora inizio
```

```
\langle t \rangle<td><INPUT TYPE="TEXT" NAME="p3">
\langle t \, \mathrm{d} t \rangle
```
 $\langle tr \rangle$ 

```
<tr>
```

```
<th>Descrizione
\langleth><td><INPUT TYPE="TEXT" NAME="p4">
\langle t \, \mathrm{d} t \rangle
```
 $\langle t$ r $>$ 

```
</table><br>
<INPUT TYPE="SUBMIT" NAME="invia" VALUE="Invia">
<INPUT TYPE="RESET" NAME="reset" VALUE="Cancella"><br><br>
\langle a \rangle href='gestione.html'>Torna all'area personale\langle a \rangle</FORM></center>
</BODY>
</HTML>
```

```
Prenotazione.html
```

```
<HTML>
<head>
<title>Prenotazione_evento</title>
<table WIDTH="100%" ALIGN="center" BGCOLOR="FFFFFF">
<tr><td rowspan="2" WIDTH="32%">
\langle t \, \mathrm{d} t \rangle<td align=center>
<big><font size="7"><FONT 
COLOR="800000"><B><CENTER><u>MADAGASCAR</u></CENTER></FONT></font><br/>tbig>
</td><td rowspan="2" WIDTH="5%">
<A HREF="immagini/open.jpg"><IMG SRC= "immagini/open.jpg" ALIGN=left width="200" 
height="150"></A>
\langle t d \rangle<td rowspan="2" WIDTH="30%">
</td>\langle tr \rangle<tr><td align=center valign=top>
<h2><FONT COLOR="B8860B"><B><CENTER>IL PUB</CENTER></B></FONT></h2>
\langle t \rangle\langle tr \rangle</table>
</HEAD>
```

```
<BODY><BODY BGCOLOR="c0c0c0"><br>
<FONT SIZE=3><A HREF="index.html">Home</A>
<A HREF="chi_siamo.html">Chi Siamo</A>
<A HREF="accesso.html">Area clienti</A>
<A HREF="accesso_gestione.html">Area Riservata al personale</A><BR></FONT><BR>
<center>
```

```
<H3>Per partecipare a un evento e ottenere lo sconto compila il seguente modulo: inseriesci i tuoi dati 
personali e nel campo "codice evento" inserisci il codice dell'evento a cui vuoi partecipare.</h3>
<table border=1 width=24%>
<FORM NAME="anagrafe" ACTION="prenotazione.php" METHOD="POST">
<tr><th>Nome
       \langle/th><td><INPUT TYPE="TEXT" NAME="nome">
       </td>\langle/tr\rangle<tr><th>Cognome
       \langle th><td><INPUT TYPE="TEXT" NAME="cognome">
       \langle t \rangle\langle tr \rangle<tr><th>Codice evento
       \langleth><td colspan=3><INPUT TYPE="TEXT" NAME="codice">
       \langle t \, \mathrm{d} \rangle\langle/tr></table><br>
<INPUT TYPE="SUBMIT" NAME="invia" VALUE="Invia">
<INPUT TYPE="RESET" NAME="reset" VALUE="Cancella"><br><br>
```

```
\langle a \rangle href='eventi.html'>Torna agli eventi\langle a \rangle
```

```
</FORM>
</center>
</BODY>
</HTML>
```
#### **Registrazione.html**

 $\leq$ HTML $>$ <head> <title>Prenotazione\_evento</title> <table WIDTH="100%" ALIGN="center" BGCOLOR="FFFFFF">  $<$ tr $>$  $<$ td rowspan="2" WIDTH="32%">  $<$ /td $>$ 

```
<td align=center>
<big><font size="7"><FONT 
COLOR="800000"><B><CENTER><u>MADAGASCAR</u></CENTER></FONT></font><br/>tbig>
\langle t \, \mathrm{d} t \rangle<td rowspan="2" WIDTH="5%">
<A HREF="immagini/open.jpg"><IMG SRC= "immagini/open.jpg" ALIGN=left width="200" 
height="150"></A>
\langle t \, \mathrm{d} t \rangle<td rowspan="2" WIDTH="30%">
\langle t \rangle\langle tr><tr><td align=center valign=top>
<h2><FONT COLOR="B8860B"><B><CENTER>IL PUB</CENTER></B></FONT></h2>
</td>\langle/tr></table>
</HEAD>
```
<BODY> <BODY BGCOLOR="c0c0c0"><br> <FONT SIZE=3><A HREF="index.html">Home</A> <A HREF="chi\_siamo.html">Chi Siamo</A> <A HREF="accesso.html">Area clienti</A> <A HREF="accesso\_gestione.html">Area Riservata al personale</A><BR></FONT><BR> <center>

```
<H3>REGISTRAZIONE: inseriesci i tuoi dati personali e una password a tua scelta che ti servirà per 
accedere all'area riservata ai clienti.</h3>
<table border=1 width=24%>
<FORM NAME="anagrafe" ACTION="registrazione.php" METHOD="POST">
<tr><th>Nome
       \langle t \rangle<td><INPUT TYPE="TEXT" NAME="nome">
       </td>\langle tr \rangle<tr><th>Cognome
       \langle th><td><INPUT TYPE="TEXT" NAME="cognome">
       </td>\langle tr><tr><th>Indirizzo
       \langle t \rangle<td><INPUT TYPE="TEXT" NAME="indirizzo">
       </td>\langle tr \rangle
```
 $<$ tr $>$ <th>Località  $\langle$ th $>$ <td><INPUT TYPE="TEXT" NAME="localita">  $<$ /td $>$  $\langle$ /tr $>$  $<$ tr $>$  $CAP |$  $\langle t$ h $>$ <td><INPUT TYPE="TEXT" NAME="cap">  $\langle t \, \mathrm{d} t \rangle$  $\langle t$ r $>$  $<$ tr $>$ <th>Provincia  $\langle$ th $>$ <td><INPUT TYPE="TEXT" NAME="provincia">  $\langle t \rangle$  $\langle t$ r $>$  $<$ tr $>$ <th>N. telefono  $\langle t \rangle$ <td><INPUT TYPE="TEXT" NAME="telefono">  $\langle t \, \mathrm{d} \rangle$  $\langle tr \rangle$  $<$ tr $>$ <th>Email  $\langle$ th $>$ <td colspan=3><INPUT TYPE="TEXT" NAME="email">  $\langle t \, \mathrm{d} t \rangle$  $\langle$ /tr $\rangle$  $<$ tr $>$ <th>Password  $\langle t \rangle$ <td colspan=3><INPUT TYPE="TEXT" NAME="psw">  $\langle t \, \mathrm{d} \rangle$  $\langle tr \rangle$ </table><br> <INPUT TYPE="SUBMIT" NAME="invia" VALUE="Invia"> <INPUT TYPE="RESET" NAME="reset" VALUE="Cancella"><br><br>

<a href='accesso.html'>Torna indietro</a>

</FORM> </center> </BODY> </HTML>

**Ricerca\_clienti.html**

<HTML> <head> <title>Ricerca\_clienti</title>

```
<table WIDTH="100%" ALIGN="center" BGCOLOR="FFFFFF">
<tr><td rowspan="2" WIDTH="32%">
\langle t d \rangle<td align=center>
<big><font size="7"><FONT 
COLOR="800000"><B><CENTER><u>MADAGASCAR</u></CENTER></FONT></font><br/>tbig>
</td><td rowspan="2" WIDTH="5%">
<A HREF="immagini/open.jpg"><IMG SRC= "immagini/open.jpg" ALIGN=left width="200" 
height="150"></A>
</td><td rowspan="2" WIDTH="30%">
\langle t d \rangle\langle tr><tr><td align=center valign=top>
<h2><FONT COLOR="B8860B"><B><CENTER>IL PUB</CENTER></B></FONT></h2>
\langle t \, \mathrm{d} t \rangle\langle/tr></table>
</HEAD>
\langleRODY><BODY BGCOLOR="c0c0c0"><br>
<FONT SIZE=3><A HREF="index.html">Home</A>
<A HREF="chi_siamo.html">Chi Siamo</A>
<A HREF="accesso.html">Area clienti</A>
<A HREF="accesso_gestione.html">Area Riservata al personale</A><BR></FONT><BR>
```
<H3>Per visualizzare tutti gli eventi alla quale ha partecipato un cliente, inserire il suo cognome</h3>

<FORM NAME="anagrafe" ACTION="ricerca\_clienti.php" METHOD="POST">

<INPUT TYPE="TEXT" NAME="stringa">Cognome cliente<BR>

<INPUT TYPE="SUBMIT" NAME="invia" VALUE="Invia"> <INPUT TYPE="RESET" NAME="reset" VALUE="Cancella"><br><br>  $\alpha$  href='gestione.html'>Torna indietro $\alpha$  $<$ /FORM $>$ </BODY>  $<$ /HTML $>$ 

#### **Ricerca\_evento.html** <HTML> <head>

```
<title>Ricerca_evento</title>
<table WIDTH="100%" ALIGN="center" BGCOLOR="FFFFFF">
<tr><td rowspan="2" WIDTH="32%">
\langle t \rangle<td align=center>
<big><font size="7"><FONT 
COLOR="800000"><B><CENTER><u>MADAGASCAR</u></CENTER></FONT></font><br/>big>
\langle t \rangle<td rowspan="2" WIDTH="5%">
<A HREF="immagini/open.jpg"><IMG SRC= "immagini/open.jpg" ALIGN=left width="200" 
height="150"></A>
\langle t \, \mathrm{d} t \rangle<td rowspan="2" WIDTH="30%">
</td>\langle/tr><tr><td align=center valign=top>
<h2><FONT COLOR="B8860B"><B><CENTER>IL PUB</CENTER></B></FONT></h2>
</td>\langle tr \rangle</table>
</HEAD>
```
 $<$ BODY> <BODY BGCOLOR="c0c0c0"><br> <FONT SIZE=3><A HREF="index.html">Home</A> <A HREF="chi\_siamo.html">Chi Siamo</A> <A HREF="accesso.html">Area clienti</A> <A HREF="accesso\_gestione.html">Area Riservata al personale</A><BR></FONT><BR> <H3>Per visualizzare l'elenco delle persone che parteciperanno a un evento inserire il codice dell'evento</h3>

<FORM NAME="anagrafe" ACTION="ricerca\_evento.php" METHOD="POST">

<INPUT TYPE="TEXT" NAME="stringa">Codice evento<BR>

<INPUT TYPE="SUBMIT" NAME="invia" VALUE="Invia"> <INPUT TYPE="RESET" NAME="reset" VALUE="Cancella"><br><br> <a href='gestione.html'>Torna indietro</a>  $<$ /FORM $>$ </BODY> </HTML>

### **PAGINE PHP**

```
Accesso.php
<?php
echo"<br/>body bgcolor='c0c0c0' link='darkblue' alink='darkblue' vlink='darkblue'>";
$cognome=$_POST["cognome"];
$psw=$_POST["psw"];
$fp=fopen("registrazioni.txt","r");
if($fp) 
{
       while (!feof($fp))
        {
                      \frac{1}{2} fg=fgets(\frac{133}{7};
                      $sub=explode(",",$rg);
                      $a=$sub[2]; 
                      $b = $sub[0];if $a=\$cognome \&\& \$b=\$psw){
                             echo"<center><h2>I dati inseriti sono 
corretti</h2><br><h1>BENVENUTO!</H1><BR><A HREF='eventi.html'>Entra</A></center>"; 
                      }
       }
       fclose($fp);
}
       else echo "Il file non esiste"; 
       \gammaAccesso_gestione.php
<?php
echo"<br/>body bgcolor='c0c0c0' link='darkblue' alink='darkblue' vlink='darkblue'>";
$cognome=$_POST["cognome"];
$psw=$_POST["psw"];
$fp=fopen("personale.txt","r");
if($fp) 
{
       echo"Risultato ricerca: < br>":
       while (!feof($fp))
        {
                       \frac{1}{3} fg=fgets(\frac{133}{5};
                      $sub=explode(",",$rg);
```

```
a = $sub[0];$b=$sub[1];
                    if (\$a=\$cognome \&\$\$b=\$psw){
                          echo"<center><h2>I dati inseriti sono 
corretti</h2><br><h1>BENVENUTO!</H1><BR><A HREF='gestione.html'>Entra</A></center>"; 
                    }
```
}

```
fclose($fp);
```
}

else echo "Il file non esiste";

 $\gamma$ 

```
Canc_evento.php
\langle?php
$codice=$_POST['cod']; //recupero dati da form
```

```
$nomefile="eventi.txt";
```

```
if(file_exists($nomefile))
```
{

```
//se il file esiste
```

```
$fp=fopen($nomefile,"r");
```
if(!\$fp)

```
die("<h2> Il file $nomefile non & egrave; stato aperto.");
//se non va a buon fine ciò che è scritto da qui in avanti non viene letto
flock($fp,2);//per operazioni di scrittura esclusiva 
$nomefile_02="temp.txt";//file non esistente per cui verrà creato con fopen
$fp 02=fopen($nomefile 02,"w");
```

```
if(!$fp_02)
die("<h2> Il file $nomefile_02 non & egrave; stato aperto.");
```

```
flock($fp_02,2);
```

```
$trovato=0;
```

```
while(!feof($fp))
```
{

```
$stringa=fgets($fp);
```

```
$vettore=explode(",",$stringa);
```

```
if($vettore[0]!=$codice)
```

```
fwrite($fp_02, $stringa);
```

```
else
$trovato=1;
```
### }

```
if($trovato==0)
```
die("<h3> Il codice inserito non appartiene a nessun evento in programma.");

```
echo"L'evento & egrave; eliminato dalla lista";
```
flock(\$fp,3);

 $flock(\text{Sfp\_02,3});$ 

fclose(\$fp);

fclose(\$fp\_02);

```
unlink($nomefile); //eliminazione del file di testo
rename
($nomefile_02, $nomefile);
```

```
}
```

```
else 
echo"Il file non esiste";
echo"<a href='gestione.html'>Torna all'area personale</a>"."<br/><br/>br>':
?>
Inserimento_evento.php
<html>
<head>
</head>
<body>
<?php echo"<br/>body bgcolor='c0c0c0'>";
$codice=$_POST['codice'];
$ospiti=$_POST['ospiti'];
```

```
$data=$_POST['data'];
```

```
$ora=$_POST['ora'];
$descrizione=$_POST['descrizione'];
       if ($codice=="" || $ospiti=="" || $data=="" || $ora=="" || $descrizione=="")
```

```
echo"<h1>Errore!</h1><h3> Non sono stati inseriti tutti i campi!</h3>";
                       else
                       {
                                      $g="$data[0]$data[1]";
                                      $m="$data[3]$data[4]";
                                      $a="$data[6]$data[7]";
                                      if(checkdate($m,$g,$a)==true)
                                      {
                                      echo"<b>Ecco il riepilogo dei dati inseriti:</b><br>
                                      Codice: $codice<br>
                                      Ospiti: $ospiti<br>
                                      Data: $data<br>
                                      Ora: $ora<br>
                                      Descrizione: $descrizione<br/>>br>";
                                      $fp=fopen("eventi.txt","a");
                if($fp) 
                                              {
                     flock(\$fp,2);\ln[-\text{chr}(13).\text{chr}(10)];
                               fputs ($fp, "$codice,$ospiti,$data,$ora,$descrizione$nl");
                                                              echo"<br/>b>I dati sono stati salvati
correttamente!</b><br/>>br>";
```
flock(\$fp,3);

}

else echo"Non & egrave; stato possibile memorizzare i dati.

Il file non esiste $br>$ ";

} else echo"Data insierita non corretta!<br/> >";

echo"Per effettuare un altro inserimento <a href='inserimento\_evento.html'>clicca qui</a>";

}

?>

```
<br/><br/>hr></body>
</html>
Modifica_evento.php
\langle?php
```
\$num=5; //numero dei campi del record da trasferire nel vettore da 0 a 8.

\$nomefile="eventi.txt"; //variabile che contiene il nome del file prodotti

```
$vec_cod=$_POST['vc'];
```
for(\$i=0;\$i<\$num;\$i++) //ciclo che recupera i dati forniti dal form per l'inserimento dei nuovi alimenti

```
 {
  $prodotto[$i]=$_POST["p$i"];
 }
```

```
if(file_exists($nomefile))
  {
   //se il file esiste
   $fp=fopen($nomefile,"r");
```
if(!\$fp)

die("<h2> Il file \$nomefile non & egrave; stato aperto."); //se non va a buon fine ciò che è scritto da qui in avanti non viene letto

flock(\$fp,2);//per operazioni di scrittura esclusiva

```
 $nomefile_02="temp.txt";//file non esistente per cui verrà creato con fopen
 $fp_02=fopen($nomefile_02,"w");
```
 if(!\$fp\_02) die(" $\langle h2 \rangle$  Il file \$nomefile\_02 non & egrave; stato aperto.");

flock(\$fp\_02,2);

\$trovato=0;

while(!feof(\$fp))

```
\{
```
\$stringa=fgets(\$fp);

```
 $vettore=explode(",",$stringa);
```

```
 if($vettore[0]!=$vec_cod)
   fwrite($fp_02, $stringa);
  else
  {
   $trovato=1;
  \phi = \text{chr}(13) \cdot \text{chr}(10); for($j=0;$j<count($vettore);$j++)
     {
      if($prodotto[$j])
        $vettore[$j]=$prodotto[$j];
     }
   $stringa=implode(",",$vettore);
   if($prodotto[$j])
     fwrite($fp_02, "$stringa$nl");
   else
     fwrite($fp_02, "$stringa$nl");
  }
 }
```

```
if($trovato==0)
  die("<h3> Il codice inserito non appartiene a nessuno evento in programma.");
```
echo"L'evento \$prodotto[0] & egrave; stato modificato con successo!";

 flock(\$fp,3); flock(\$fp\_02,3);

 fclose(\$fp); fclose(\$fp\_02);

 unlink(\$nomefile); //eliminazione del file di testo rename(\$nomefile\_02, \$nomefile); //rinomino il nuovo file con il vecchio nome

```
 }
else
  echo"Il file non esiste";
  ?>
Prenotazione.php
<html>
<head>
</head>
<body>
<?php echo"<br/>body bgcolor='c0c0c0'>";
```

```
$nome=$_POST['nome'];
$cognome=$_POST['cognome'];
```
\$codice=\$\_POST['codice'];

```
if ($nome=="" || $cognome=="" || $codice=="")
```
echo"<h1>Errore!</h1><h3> Non sono stati inseriti tutti i campi!</h3>";

else {

echo"<b>Ecco il riepilogo dei dati inseriti:</b><br> Nome: \$nome<br> Cognome: \$cognome<br> Codice evento: \$codice<br>";

```
 $fp=fopen("prenotazione.txt","a");
```
 $if(\$  $$fp)$  {

```
 flock($fp,2);
```
 $\phi = \text{chr}(13) \cdot \text{chr}(10);$ 

fputs (\$fp, "\$codice,\$cognome,\$nome\$nl");

echo"<br/>b>I dati sono stati salvati

correttamente!</b><br/>>br>";

```
flock($fp,3);
```
} else echo"Non & egrave; stato possibile memorizzare i dati. Il file non esiste<br/>shown;

}

echo"Per effettuare un altra prenotazione <a href='prenotazione.html'>clicca qui</a>";

?>

 $\langle$ hr> </body> </html> **Registrazione.php** <html> <head> </head>

 $<$ body $>$ <?php echo"<br/>body bgcolor='c0c0c0'>";

\$nome=\$\_POST['nome']; \$cognome=\$\_POST['cognome']; \$indirizzo=\$\_POST['indirizzo'];

\$localita=\$\_POST['localita'];

\$cap=\$\_POST['cap'];

\$provincia=\$\_POST['provincia'];

\$telefono=\$ POST['telefono'];

\$psw=\$\_POST['psw']; \$email=\$\_POST['email'];

```
if ($nome=="" || $cognome=="" || $indirizzo=="" || $localita=="" || $cap=="" || $provincia=="" || 
$telefono=="" || $email=="" || $psw=="")
```
echo"<h1>Errore!</h1><h3> Non sono stati inseriti tutti i campi!</h3>";

else {

echo"<b>Ecco il riepilogo dei dati inseriti:</b><br> Nome: \$nome<br> Cognome: \$cognome<br>

Indirizzo: \$indirizzo<br>

Località: \$localita<br>

CAP: \$cap<br>

Provincia: \$provincia<br>

Telefono: \$telefono<br> Email: \$email<br> Password: \$psw";

\$fp=fopen("registrazioni.txt","a");

 $if(\$  $\$ fp) $\}$ 

flock(\$fp,2);

 $\phi = \text{chr}(13) \cdot \text{chr}(10);$ 

 fputs (\$fp, "\$psw,\$nome,\$cognome,\$indirizzo,\$localita,\$cap,\$provincia,\$telefono,\$email\$nl");

echo"<b><br>I dati sono stati salvati

correttamente!</b><br/>>br>"; flock(\$fp,3); } else echo"Non & egrave; stato possibile memorizzare i dati. Il file non esiste<br/>>br>"; } echo"Per effettuare un altra registrazione <a href='registrazione.html'>clicca qui</a>"; ?>  $br>$ </body> </html> **Ricerca\_clienti.php** <?php echo"<br/>body bgcolor='c0c0c0' link='darkblue' alink='darkblue' vlink='darkblue'>"; \$stringa=\$\_POST["stringa"]; \$fp=fopen("prenotazione.txt","r"); if(\$fp) { echo"Risultato ricerca:<br/><br/>br>"; while (!feof(\$fp)) {  $\frac{1}{3}$  fg=fgets( $\frac{133}{7}$ ; \$sub=explode(",",\$rg);  $a = $sub[1];$ if (\$stringa==\$a)

```
{
        echo"$rg<br/>>br>";
}
```
} fclose(\$fp);

}

```
else echo "Il file non esiste<br/> >";
       echo"<a href='gestione.html'>Torna all'area personale</a>"."<br><br>";
```
?>

### **Ricerca\_evento.php**

<?php

```
echo"<br/>body bgcolor='c0c0c0' link='darkblue' alink='darkblue' vlink='darkblue'>";
```

```
$stringa=$_POST["stringa"];
$fp=fopen("prenotazione.txt","r");
if($fp) 
{
       echo"Risultato ricerca:<br/><br/>br>";
       while (!feof($fp))
        {
                       $rg=fgets($fp,133); 
                      $sub=explode(",",$rg);
                       $a=$sub[0]; 
                       if ($stringa==$a) 
                       {
                             echo"$rg<br>";
                      }
       }
       fclose($fp);
}
       else echo "Il file non esiste<br/> >";
              echo"<a href='gestione.html'>Torna all'area personale</a>"."<br><br>";
       ?>
Visualizzazione_clienti.php
<?php
echo"<br/>body bgcolor='c0c0c0' link='darkblue' alink='darkblue' vlink='darkblue'>";
$fp=fopen("registrazioni.txt","r");
       if($fp) 
       {
       echo"<h1>ELENCO CLIENTI ISCRITTI</H1>";
       while (!feof($fp))
               {
               $rg=fgets($fp,150);
```

```
echo"$rg<br/>s/sy;
                }
        fclose($fp);
        }
        else echo "Il file non esiste"; 
        echo"<a href='gestione.html'>Torna all'area personale</a>"."<br/><br/>br>';
        ?>
Visualizzazione_eventi.php
\langle?php
echo"<br/>body bgcolor='c0c0c0' link='darkblue' alink='darkblue' vlink='darkblue'>";
$fp=fopen("eventi.txt","r");
        if($fp) 
        {
        echo"<h1>ELENCO EVENTI</H1>";
        while (!feof($fp))
                 \{\frac{\text{Srg}}{\text{g}} = \frac{\text{fgets}}{\text{fpt}}(5fp,150);echo"$rg<br/>s/sy;
                }
        fclose($fp);
        }
        else echo "Il file non esiste<br/> >";
        echo"<a href='eventi.html'>Torna indietro</a>"."<br/><br/>br>';
        ?>
```